# を活用!動画で情報系

スマートフォンか旹及し、手軽に情報発信かできるようになってきました。 動画をとのように沽用し楽しむか、基礎知識を字ふ講座です。 PC にしても、スマートフォンにしても、基本は同しです。 ※PC実習はありません。

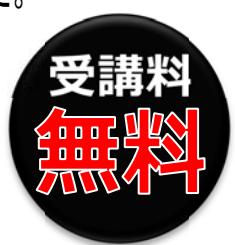

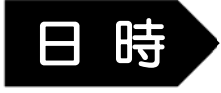

## **平成 26 6年 2 ⽉ ⽉ 15 5 ⽇ 10: :00〜1 12:00**

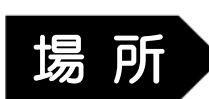

富山県総合情報センター (富山市高田 527) 1 階 セミナー室 D

**ビジネスで で動画を使 使って情報発 発信したい い⽅** 

■勤画に興味かめる力、作つ〔みたい力 他

∠. 動画 C"肩報を発信∮るおもしろさと活用事例

| 3. 伝わりや9い動画を作るホイント、 構成のホイント|

1.動画配信力法の種類

**20 <sup>名</sup>**

4.球画・配信力法紹介 なと

### 講 師

#### 株式会社カルデックスエンターテインメント

#### 代表取締役 金尾光崇 **FF.**

晶Ⅲ巾岀身、ㅂ本⊥子阮豊鬥子仪を仐美俊ㅂ本テレ〔報道同報追郜 にノリーフン人とし (促事。ノロノーティレクターや甲継ティレクター業務を行 つ。畠山に帰郷伎、制作ノロタクンヨンで栓(、 月限会社アークナサインニ ンソ导務取締役に就仕。広古・販促物・各種制作物のメティノティレクタ ーとし (化事。 ZUU8 年 / 月休式会社フフルファツノスユンターフィメントを設 ⽴、 代表取締役に就任 任。広告・販促物・各 各種制作物の制作や や動画に関する る講師実績多数。

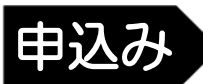

内 内 容

定 定 員

#### 必要事項をご記入の上 FAX:076-433-5791 までお送りください。

ホームページからもお申込みいただけます。 http://www.toyama-tic.co.jp/it-lecture/special-lecture/ ※事務局からご連絡する際に必要ですので、メールアドレスは必ずご記入ください。

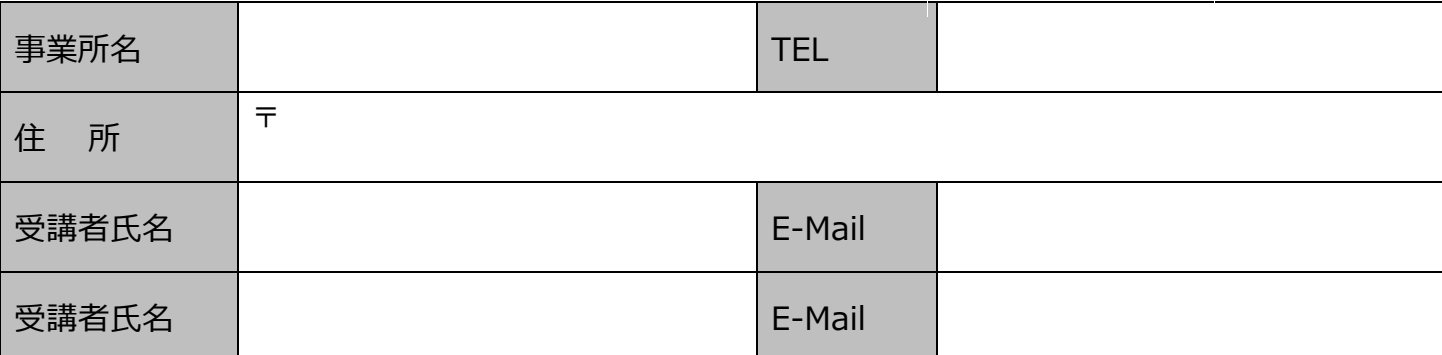

※ご記入いただいた情報は、当社セミナーや講座など、各種情報をお届けする目的に利用させていただくことがあります。今後、(株)富山 県総合情報センターからの通知が不要な方は事務局までご一報ください。

▓富山県総合情報センター T930-0866 畠山巾尚出 52/

TEL: 076-432-0224 FAX: 076-433-5791

### **w www.toya ama-tic.c o.jp**